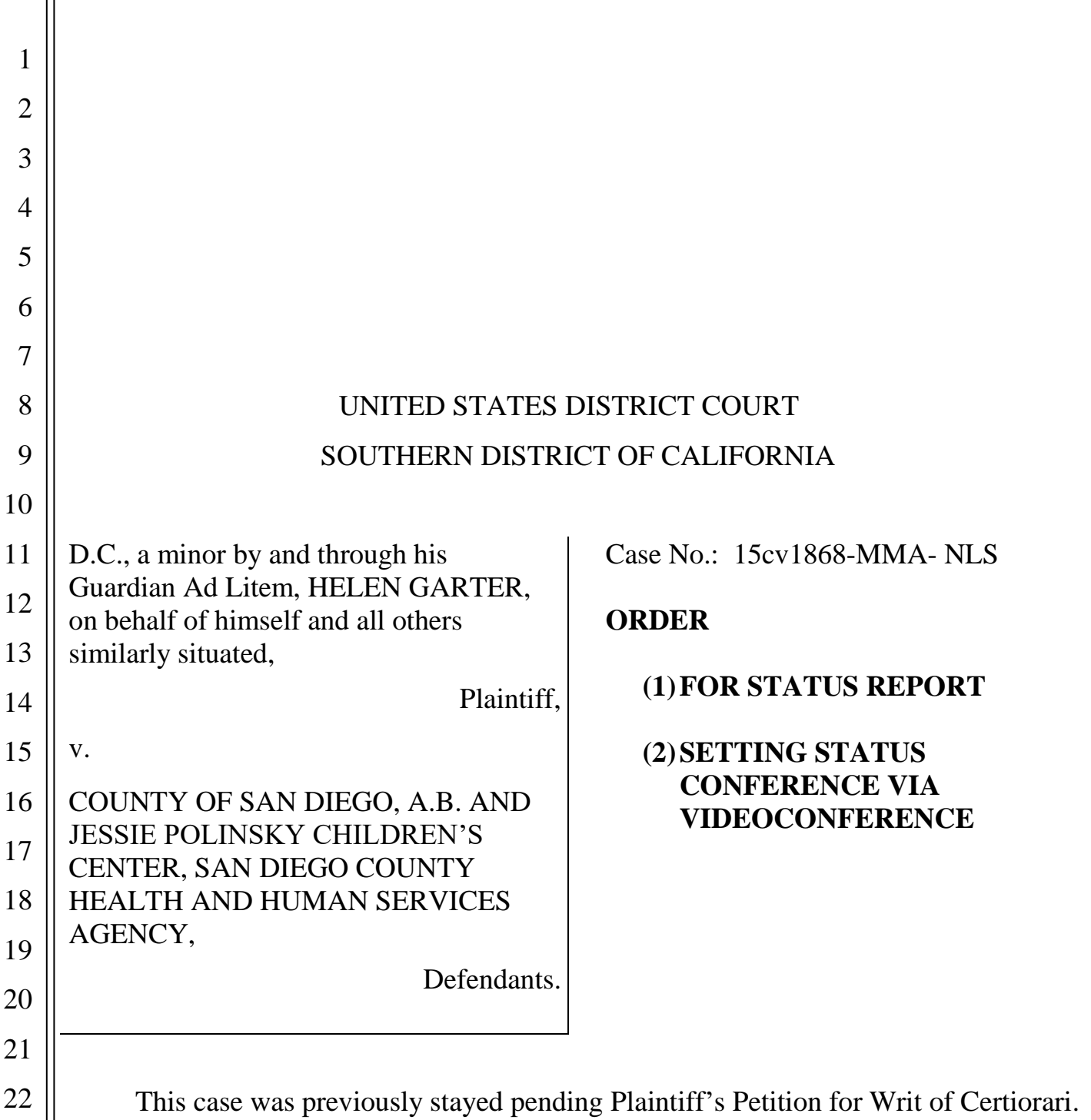

23 24 ECF No. 97. On October 13, 2020, the parties notified the Court that the Petition for Writ has been denied. ECF No. 100. Accordingly, the Court **ORDERS** as follows:

25 26 27 28 1. The parties previously filed a status report with the Court as to the state of discovery in the case. ECF No. 93. The Court now **ORDERS** the parties to file an updated joint status report, to outline what discovery remains in the case. Parties should include what claims Plaintiff seeks to add to the complaint and what additional discovery

1 2 3 4 5 6 7 8 9 10 11 12 13 14 15 16 17 18 19 20 21 22 23 24 25 26 27 would be required should leave to amend be granted. This report shall be filed on or before **October 26, 2020**. 2. Counsel must appear on **October 28, 2020** at **10:00 am** before Magistrate Judge Stormes for a further status conference via videoconference. To facilitate the videoconference, the parties shall abide by the following procedures: a. The Court will use its official Zoom video conferencing account to hold the conference. **If you are unfamiliar with Zoom:** Zoom is available on computers through a download on the Zoom website [\(https://zoom.us/meetings\)](https://zoom.us/meetings). Participants **must use laptops or desktop computers** for the conference. Participants are encouraged to create an account, install Zoom and familiarize themselves with Zoom in advance of the conference.<sup>1</sup> There is a cost-free option for creating a Zoom account. b. Prior to the start of the conference, the Court will email each participant an invitation to join a Zoom video conference. Participants shall join the video conference by following the ZoomGov Meeting hyperlink in the invitation. **Participants who do not have Zoom already installed on their device when they click on the ZoomGov Meeting hyperlink will be prompted to download and install Zoom before proceeding**. Zoom may then prompt participants to enter the password included in the invitation. All participants will be placed in a waiting room until the conference begins. c. Each participant should plan to join the Zoom video conference **at least five minutes before** the start of the conference to ensure that the l 1 For help getting started with Zoom, visit: [https://support.zoom.us/hc/en-us/categories/200101697-](https://support.zoom.us/hc/en-us/categories/200101697-Getting-Started)

28 [Getting-Started](https://support.zoom.us/hc/en-us/categories/200101697-Getting-Started)

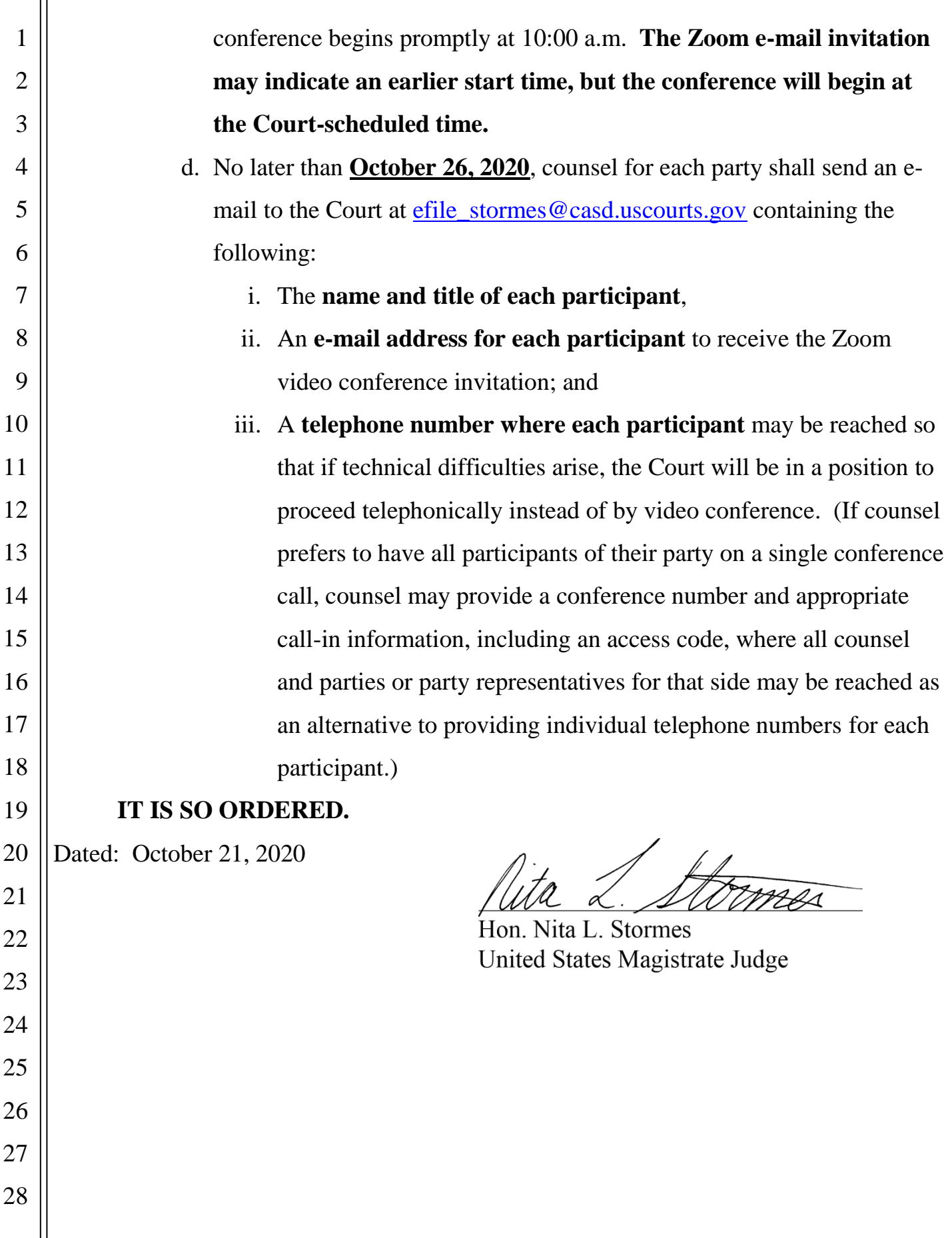